## Tourbeschreibung

<sup>2</sup> 22. APRIL 2020

## Freitag zum Bauernmarkt nach Loikum

Der Bauernmarkt in Loikum ist für seine guten niederrheinischen Produkte bekannt. Am Tag unseres Besuches waren nur wenige, aber disziplinierte Personen dort. In Coronazeiten bieten die Landfrauen keinen Kaffee an. Auf dem Rückweg über die Dingdener Heide haben wir uns da Storchennest mit den Jungen angesehen.

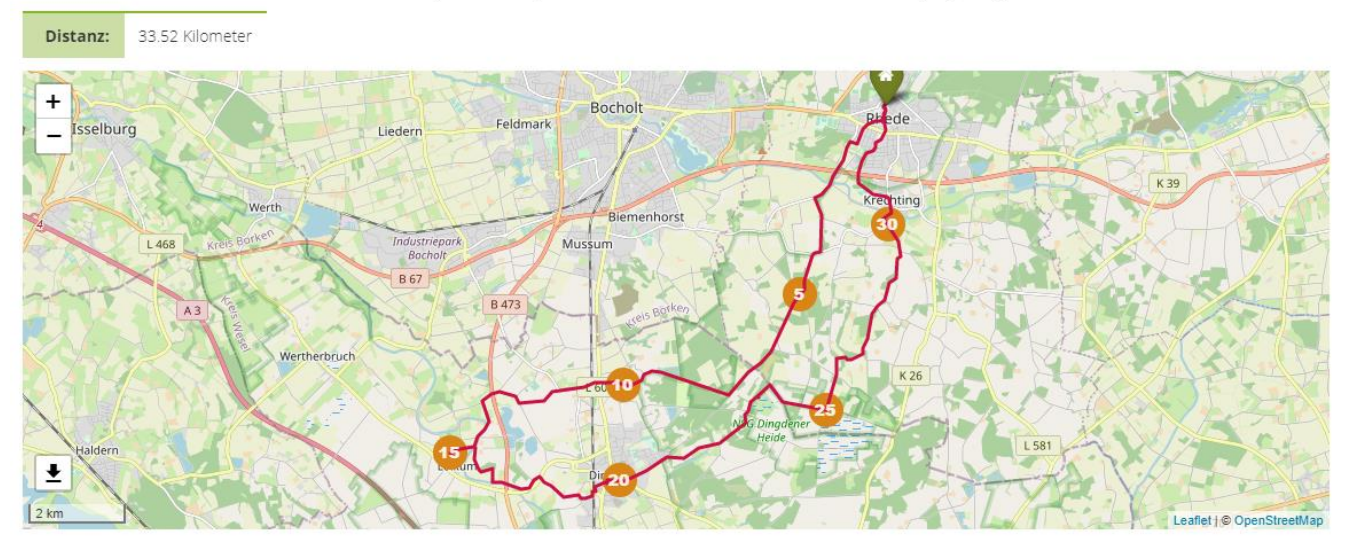

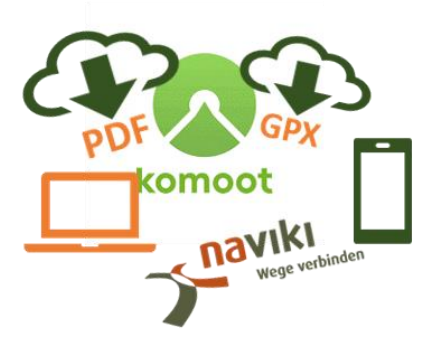

Wir versuchen Ihnen für die Tour die wichtigsten Informationen zu geben.

Die obige Karte können Sie über unsere Internetseite in einem größeren Maßstab (auch in DINA 4 quer) ausdrucken. Der Verlauf der Tour ist dann besser zu erkennen.

Über unsere Internetseite gibt es weiterhin die Möglichkeiten den GPS-Track herunterzuladen oder die Apps von Komoot und Naviki direkt zu starten.

Unsere Touren wurden nach bestem Wissen geplant. Es ist nicht auszuschließen, dass uns Fehler dabei unterlaufen sind.

Aus diesem Grund würden wir uns über eine Rückmeldung an [bugs@velonavi.de](mailto:bugs@velonavi.de) freuen

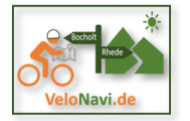